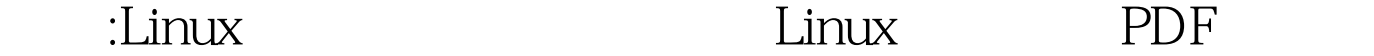

## https://www.100test.com/kao\_ti2020/586/2021\_2022\_\_E6\_8A\_80\_ E5\_B7\_A7\_Lin\_c103\_586598.htm Linux  $\mathop{\rm root}$

使用su让他们直接变成root,因为这些用户都必须知道root的

wwwadm <br/>  $\qquad \qquad \text{A}\text{pache Web}$ Server httpd www www.adm www Apache /usr/local/httpd/htdocs

root shutdown  $Linux$  $s$ udo sudo sudo $s$ udo sudo  $s$ udo $($ root ) sudo

 $\frac{1}{1}$  sudo

/etc/sudoers sudo /etc/sudoers

 $:$  liming ALL=(ALL) ALL

liming the contract of the contract of the contract of the contract of the contract of the contract of the contract of the contract of the contract of the contract of the contract of the contract of the contract of the con

sudo root root format liming : # sudo */usr/sbin/useradd sam*  $\lambda$ usr/sbin $\lambda$ PATH=  $SPATH$ : /usr/sbin.export PATH  $\sim$  whereis  $\sim$ 

码: We trust you have received the usual lecture from the local System Administrator. It usually boils down to these two things: #1) Respect the privacy of others. #2) Think before you type. Password: liming useradd root /etc/sudoers Visudo

 $\alpha$ 

/etc/sudoers

2、 gem sun reboot shutdown /etc/sudoers : gem sun=/usr/sbin/reboot /usr/sbin/shutdown

长安全的。 这是,我们也没有想到,我们也会有什么? 我们的人们都会有什么事情。 我们的人们都会有什么事情。 我们的人们都会有什么事情。 我 : Ssudo /usr/sbin/reboot

www.100test.com